# <span id="page-0-0"></span>**DIY Freifunk-Router Mit babel, Batman-adv & Shell-Scripts ins Mesh**

yanosz

Wireless Community Weekend 2017 Berlin

28. Mai 2017

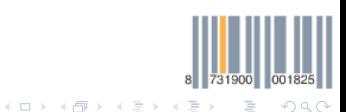

Do It Yourself Freifunk-Router Wireless Community Weekend 2017

# Inhalt

## **1** [Motivation](#page-2-0)

- **2** [Problemanalyse](#page-7-0)
- <sup>3</sup> [Layer-3 Mesh-Architektur](#page-13-0)

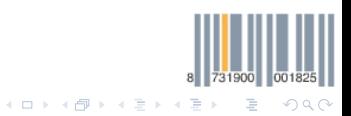

Do It Yourself Freifunk-Router Wireless Community Weekend 2017

# <span id="page-2-0"></span>Inhalt

## **1** [Motivation](#page-2-0)

**2** [Problemanalyse](#page-7-0)

**3 [Layer-3 Mesh-Architektur](#page-13-0)** 

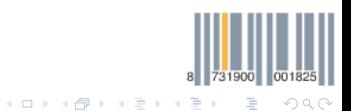

Do It Yourself Freifunk-Router Wireless Community Weekend 2017

# <span id="page-3-0"></span>Ideen im Jahr 2011

- Wir brauchen ein Freifunk-Netz in Köln!
- Wie soll es aussehen?
	- B.a.t.m.a.n. Advanced klingt gut gesetzt.
	- CCC macht Abuse-Handling für den Internet-Exit
- Anforderungen aufschreiben

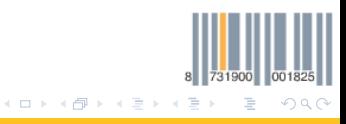

<span id="page-4-0"></span>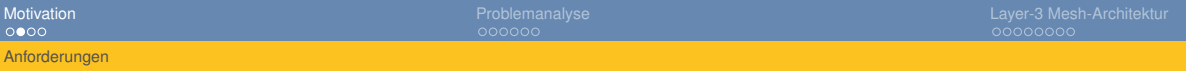

# Ideen im Jahr 2011

#### **Anforderungen**

- 1 Hackerspace-Projekt, Kein Service-Gedanken keine Service-Level-Agreements
- 2 Philosophie: Wir bauen unser Netz
- **3** Größe: "Mehrere hundert Clients"
- 4 Feature: IP des Freifunkers nicht entblößt
- 5 Einfaches Aufstellen, keine Konfiguration der Nodes, einfache Updates

#### **Grundgedanke:**

- Netz für Bildung, hacken, forschen, nicht-kommerziell
- Wir bauen unser Netz: *Misstraue Autoritäten, fördere Dezentralisierung*
	- Wenn: wir das Netz gut genug bauen und gut dokumentieren
	- Dann: bauen andere das gleiche Netz und wir verbinden die Netze

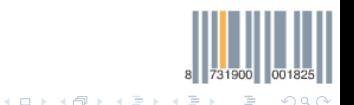

# <span id="page-5-0"></span>Was passiert weiter?

- Zusammenarbeit mit Freifunk Lübeck (2011)
- Andere im Umland bauen ähnliche Netze
	- Düsseldorf (FFRL e.V. 2012)
	- Frankfurt / Magdeburg (a.M. 2012)
	- Troisdorf (2014)
	- Euskirchen (2014)

• ...

### **Mission erfolgreich?**

731900 イロト イ部 トイモト イモト  $\equiv$  $\Omega$ 

# <span id="page-6-0"></span>**Dienstqualität**

Date: Mon, 6 Jul 2015 18:49:05 +0200 Subject: [Freifunk-Bonn] Internet-Durchsatz

Hallo, liebe Mitstreiter!

Ich habe heute an prominenter Stelle (Hohenzollernring) mit viel Außengastronomie einen WDR-3600 temporär in Betrieb genommen.

Erste Tests gerade waren sehr ernüchternd.

Speed-Tests lieferten um die 0,3 mbit downstream oder brachen dank Paketverlusten vorzeitig ab. Eine Nutzung des Internets -- unserer Haupt-Anwendung nicht sinnvoll möglich.

Es scheint, als sei unsere Infrastruktur endgültig ausgereizt.

Hat jemand von euch Ambitionen und / oder einen Plan, die Situation zu verbessern?

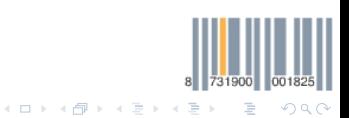

Ich bitte um Vorschläge!

Do It Yourself Freifunk-Router Wireless Community Weekend 2017

<span id="page-7-0"></span>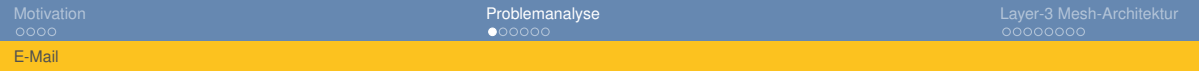

# Inhalt

## **1** [Motivation](#page-2-0)

- **2** [Problemanalyse](#page-7-0)
- <sup>3</sup> [Layer-3 Mesh-Architektur](#page-13-0)

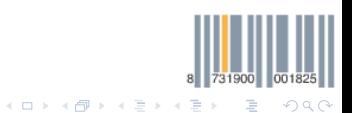

Do It Yourself Freifunk-Router Wireless Community Weekend 2017

<span id="page-8-0"></span>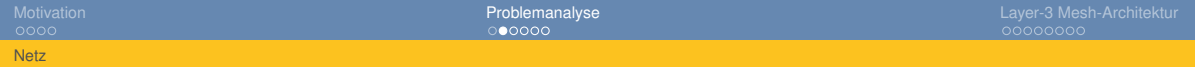

# Wie sieht das Netz aus?

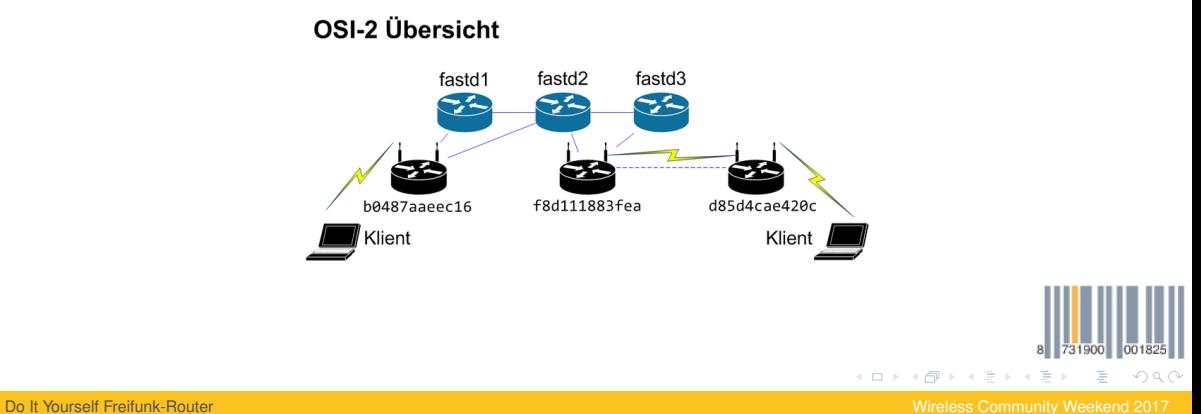

<span id="page-9-0"></span>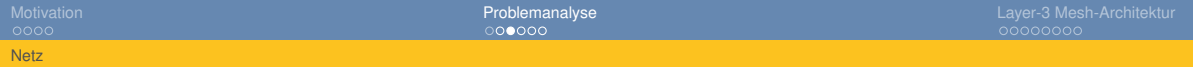

## Wie sieht das Netz aus?

 $OSI-3-IPv4$ 

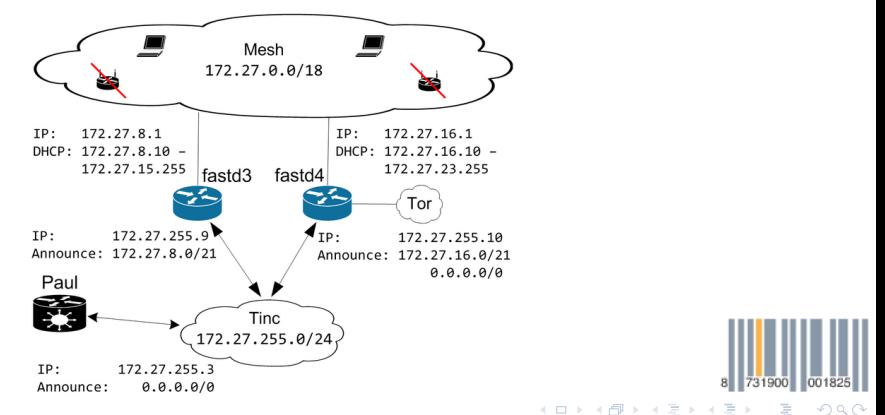

Do It Yourself Freifunk-Router Wireless Community Weekend 2017

<span id="page-10-0"></span>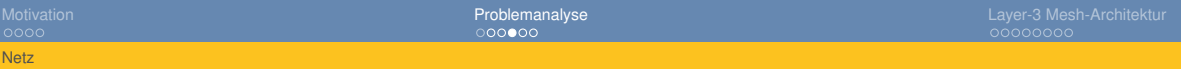

# **Dienstqualität**

#### **Reaktion**

- Keine Antwort auf die E-Mail
- Technische Diagnose eher aussichtslos
- WTF? Dann nimm doch ein schnelles VPN von \$Anbieter für Deinen Node.

#### **Eine andere Mentalität:**

- Hauptanwendung Hacking ./. Hauptanwendung Internet-Zugang
- 300 KBit/s langsam.
- Ich löse ein Problem ./. Wer kann mein Problem lösen?

#### **Fazit:**

- Leute können nun Netze bauen
- Aber abhängig von der Infrastruktur eines Hackerspace-Projekts.
- $\dots$  und die ist schwachbrüstig  $:-$  (
- Wir sind Admininistoren → die Autorität

<span id="page-11-0"></span>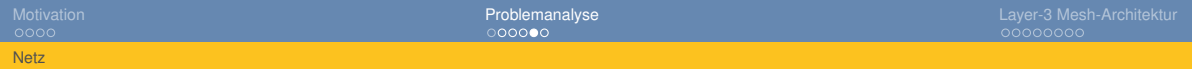

## Wo sind die Probleme?

#### • Technisch

- 1 Überlastung der Supernodes
- 2 Überlastung der Gateways
- 3 batman-adv auf VPN: Nicht geplant, falsche Metrik, viel Last
- Einzige default route über ein Rack in einem RZ

#### • In der Community

- 1 Wenig Wissen über technische Details
- Wenig Verständnis von Internas.
- 3 Firmware als Black-Box.
- 4 Einstiegshürde für neue Communites (Server, Infrastruktur, Technologie)

 $\Omega$ 

イロト イ押ト イヨト イヨト

<span id="page-12-0"></span>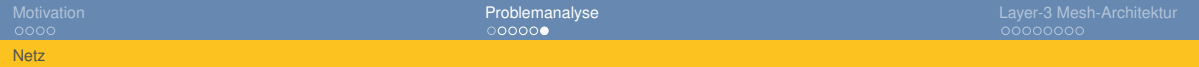

# Was sollte anders sein?

- **1** Firmware keine Blackbox
- **2** Spezialwissen Build nicht mehr erforderlich
- **3** Jede(r) kann ihr / sein Internet freigeben.
- **4** Keep it simple
- 5 ISP unabhängig / VPN-Provider unabhängig
- **6 Geringere Einstiegshürde**
- 7 Skaliert bis *n* ∗ 10000 Nodes
	- Communities brauchen keine Infrastruktur mehr
	- Weniger Technologien (Ansible, BGP, ...)

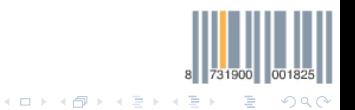

# <span id="page-13-0"></span>Ideen

- $\bigcirc$  Keine Trennung Nodes  $\leftrightarrow$  Supernodes
- **2** Node nutzt VPN von \$Anbieter (hide.me, FFRL e.V.)
- <sup>3</sup> Routing via Babel
- **4** Roaming via batman-adv
- **6** LEDE + Konfiguration
- **6** Kein batman-adv über VPN.

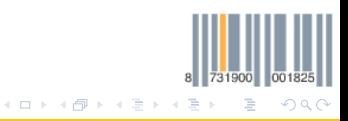

<span id="page-14-0"></span>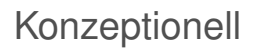

- 1 Verschiedene IPv6-Adressen im Netz (Multihoming)
- **2** Verschiedene Nodes nutzen (Roaming)
- **3** Freifunk-Routing

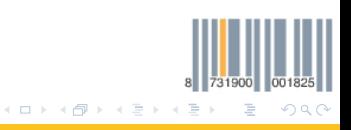

# <span id="page-15-0"></span>IPv6 / Multihoming

- Verschiedene Uplinks  $\rightarrow$  verschiedene Prefixes
- ISP vergibt IPv6-Netz via Prefix Delegation (DHCPv6 PD)
- Problem: IPv6 Prefixes im Netz verteilen und routen
	- Babel kann Source-Specific-Routing
	- Prefix-Delegation über ad-hoc Netz

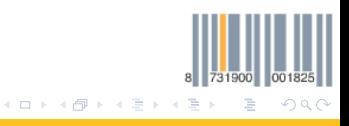

<span id="page-16-0"></span>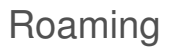

- Roaming über batman-adv  $\rightarrow$  zwei Mesh-Protokolle
- Kein Broadcast im batman-adv-Netze
	- ARP via Distributed ARP-Table (DAT)
	- ICMPv6 NS via cache (Annahme: Passt)
- L3Roamd als Option
	- Host-Routes in Babel statt batman-adv
	- Wohl bald(?) nutzbar

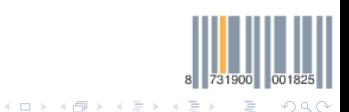

# <span id="page-17-0"></span>Freifunk-Routing

- End-To-End: Client, Nodes
	- Zellen ohne Funkkontakt verbinden
	- ICVPN-Anbindung
- Idee:
	- IPv6 ULA FTW!
	- Babel als IGP über fastd
	- BGP als EGP, ggf. auch iBGP

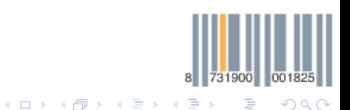

<span id="page-18-0"></span>

[Netz-Konfiguration](#page-18-0)

## Der Router

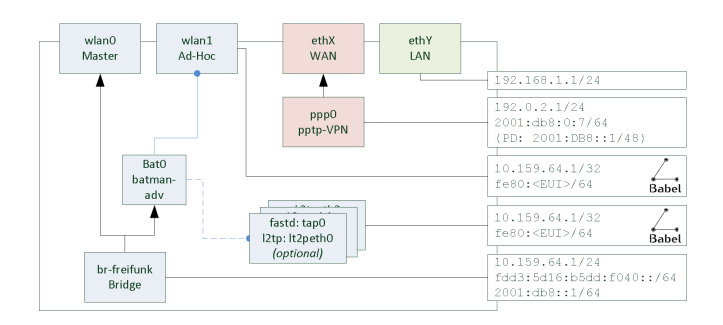

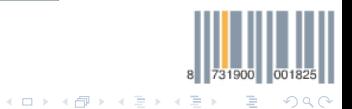

Do It Yourself Freifunk-Router Wireless Community Weekend 2017

<span id="page-19-0"></span>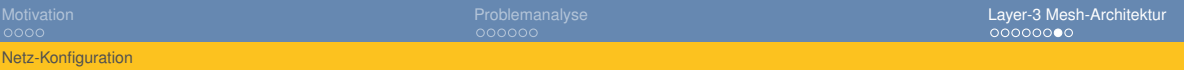

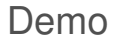

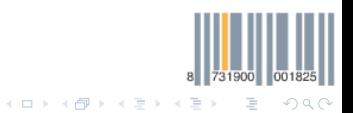

Do It Yourself Freifunk-Router Wireless Community Weekend 2017

<span id="page-20-0"></span>

[Netz-Konfiguration](#page-20-0)

[Motivation](#page-2-0) [Problemanalyse](#page-7-0) [Layer-3 Mesh-Architektur](#page-13-0)

Danke fürs Zuhören

# Fragen?

8 731900 001825 メロメメ 倒 メメ きょくをメー  $\Rightarrow$  $299$ 

Do It Yourself Freifunk-Router Wireless Community Weekend 2017